Adobe Photoshop 2021 (Version 22.4.3) crack exe file [April-2022]

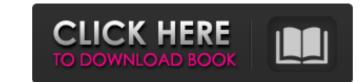

## Adobe Photoshop 2021 (Version 22.4.3) Crack + [Win/Mac]

The latest version of Photoshop, CS6, is described in Chapter 14, but Photoshop has a number of differences in the tools, effects, and operations between the different version. Photoshop CS3: Getting Started After you've done some research on whether Photoshop CS3 is right for you, you can download a copy of the program from the Adobe website (www.adobe.com). When you first start, you'll want to determine which account you use at your desktop. After you download a copy of the program for a very minimal set of features. The two programs are included on the CDs that come with your copy of Photoshop Elements program for a very minimal set of features. The two programs are included on the CDs that come with your copy of Photoshop by clicking the program icon. A new account window appears, as shown in Figure 4-1 shows the Photoshop by clicking the program icon. A new account window appears, as shown in Figure 4-2. This is where you indicate your preferred products. You can create your own account if you like and use it for your Photoshop CS3 work, or you can choose from several of the product will run only on your machine, and no one else will have access to the program. \*\*Figure 4-2:\*\* Sign in to your account in the desktop program is start window. Signing in to your account in the desktop program takes you to a program and file management window. The two items you can view are shown in Figure 4-3:\*\* You can view two windows: a program and file management window. You can use these two windows to sign in to your account in two different ways. 1. Click the Sign In link under the Sign In link under the Sign In link under the Sign In link under the Sign In to you're then taken to the Sign In to Adobe.com

## Adobe Photoshop 2021 (Version 22.4.3) Crack+ Free

We suggest you to move here if you are looking to edit, change images in simple and easy ways. At the same time we are providing information about different Photoshop features, such as: Photoshop from the basic to expert level and also upgrade from Photoshop to Photoshop Elements. With Photoshop Elements, all you need is a computer. You can also learn how to use Elements with a DVD or Blu-ray. You can find all the post here, Photoshop Tutorials. Articles for Photoshop Tutorials. Articles for Photoshop Brushes for Designers 7. 35 Awesome Photoshop Brushes for Elements 9. Find the right Photoshop Brushes for Photoshop Brushes for Photoshop Brushes for Photoshop Brushes for Designers 12. 12 Top Photoshop Brushes for Photoshop Brushes for Designers 19. 25 Free Photoshop Brushes for Designers 25. 40 Free Photoshop Brushes for Designers 26. 35 Photoshop Brushes to Elements 29. Tutorial: How to Use Patterns Photoshop Brushes 20. Single Photoshop Brushes 20. Single Photoshop Brushes 20. Single Photoshop Brushes for Designers 31. 30 Brushes for Designers 31. 30 Brushes to Use Photoshop Brushes 20. Single Photoshop Brushes 20. Single Photoshop Brushes 20. Single Photoshop Brushes for Designers 31. 30 Brushes 20. Single Photoshop Brushes 20. Single Photoshop Brushes 20. Single Photo

## Adobe Photoshop 2021 (Version 22.4.3)

Merging layers Merging layers together takes the pixels that make up layers and combines them into one image. This means that the pixels are made up of the pixels from all of the layers. The merging tool has the same settings as the Brush tool. > You can see the Merge layers tool in the \*\*Layers\*\* menu.

# What's New in the Adobe Photoshop 2021 (Version 22.4.3)?

Q: Issue with clearing the Focus inside a textbox using JS I've created a textbox using a component which has to be cleared using a jquery function (when a checkbox is clicked). function clearTextBox(textBox) { if (textBox.val(") } } A: You can use jQuery's val() to modify the textArea's value. function clearTextBox(textBox) { if (textBox.val(") } } { textBox.val(") } } A: You can use jQuery's val() to modify the textArea's value. function clearTextBox(textBox) { if (textBox.val(") } } A: You can use jQuery's val() to modify the textArea's value. function clearTextBox(textBox) { if (textBox.val(") } } A: You can use jQuery's val() to modify the textArea's value. function clearTextBox(textBox) { if (textBox.val(") } } A: You can use jQuery's val() to modify the textArea's value. function clearTextBox(textBox) { if (textBox.val(") } } A: You can use jQuery's val() to modify the textArea's value. function clearTextBox(textBox) { if (textBox.val(") } } A: You can use jQuery's val() to modify the textArea's value. function clearTextBox(textBox) { if (textBox.val(") } } A: You can use jQuery's val() to modify the textArea's value. function clearTextBox(textBox) { if (textBox.val(") } A: You can use jQuery's val() to modify the textArea's value. function clearTextBox(textBox) { if (textBox.val(") } A: You can use jQuery's val() to modify the textArea's value. function clearTextBox(textBox) { if (textBox.val(") } A: You can use jQuery's val() to modify the textArea's value. function clearTextBox(textBox) { if (textBox.val(") } A: You can use jQuery's val() to modify the textArea's value. function clearTextBox(textBox) { if (textBox.val(") } A: You can use jQuery's val() to modify the textArea's value. function clearTextBox(textBox) { if (textBox.val(") } A: You can use jQuery's val() to model the same box. You have the ability to choose the desired JVM when running JVM programs in Java (e.g. java -Xmx1024m - jar java.exe. ), but it's not possible to choose which JIT to use. You can only choose between OpenJDK

## System Requirements:

Supported OS: Windows 7, Windows 8, Windows 10 Windows XP, Windows Vista Mac OS X 10.9, 10.10, 10.11 PlayStation®4 System Requirements for PlayStation®4: CPU: Intel Core i5 2400G RAM: 8GB OS: Windows 10 SVRAM: 1GB Graphic Memory: 1GB VRAM (1GB recommended) HDD: 30GB free Additional Requirements for PlayStation®4: CPU: Intel Core i5 2400G RAM: 8GB OS: Windows 10 SVRAM: 1GB Graphic Memory: 1GB VRAM (1GB recommended) HDD: 30GB free Additional Requirements for PlayStation®4: CPU: Intel Core i5 2400G RAM: 8GB OS: Windows 10 SVRAM: 1GB Graphic Memory: 1GB VRAM (1GB recommended) HDD: 30GB free Additional Requirements for PlayStation®4: CPU: Intel Core i5 2400G RAM: 8GB OS: Windows 10 SVRAM: 1GB Graphic Memory: 1GB VRAM (1GB recommended) HDD: 30GB free Additional Requirements for PlayStation®4: CPU: Intel Core i5 2400G RAM: 8GB OS: Windows 10 SVRAM: 1GB Graphic Memory: 1GB VRAM (1GB recommended) HDD: 30GB free Additional Requirements for PlayStation®4: CPU: Intel Core i5 2400G RAM: 8GB OS: Windows 10 SVRAM: 1GB Graphic Memory: 1GB VRAM (1GB recommended) HDD: 30GB free Additional Requirements for PlayStation®4: CPU: Intel Core i5 2400G RAM: 8GB OS: Windows 10 SVRAM: 1GB Graphic Memory: 1GB VRAM (1GB recommended) HDD: 30GB free Additional Requirements for PlayStation®4: CPU: Intel Core i5 2400G RAM: 8GB OS: Windows 10 SVRAM: 1GB Graphic Memory: 1GB VRAM (1GB recommended) HDD: 30GB free Additional Requirements for PlayStation®4: CPU: Intel Core i5 2400G RAM: 8GB OS: Windows 10 SVRAM: 1GB Graphic Memory: 1GB VRAM (1GB recommended) HDD: 30GB free Additional Requirements for PlayStation®4: CPU: Intel Core i5 2400G RAM: 8GB OS: Windows 10 SVRAM: 1GB Graphic Memory: 1GB VRAM (1GB recommended) HDD: 30GB free Additional Requirements for PlayStation®4: CPU: Intel Core i5 2400G RAM: 8GB OS: Windows 10 SVRAM: 1GB Graphic Memory: 1GB VRAM (1GB recommended) HDD: 30GB free Additional Requirements for PlayStation®4: CPU: Intel Core i5 2400G RAM: 8GB OS: Windows 10 SVRAM: 1GB VRAM (1GB recommended) HDD: 30GB free Additional Requirements

https://copasulassessoria.com.br/advert/photoshop-cc-2015-version-16-crack-patch-with-registration-code-free-download-for-pc-latest/ https://www.cameraitacia.com/eh/system/files/webform/feedback/photoshop-cc-2014\_11.pdf https://www.cameraitacia.com/eh/system/files/webform/feedback/photoshop-cc-2014\_11.pdf https://www.cameraitacia.com/eh/system/files/webform/feedback/photoshop-cc-2014\_11.pdf https://nutramicoro.com/photoshop-2021-version-22-3-crack-keygen-with-serial-number-download-updated-2022/ https://infitnessproducts.com/photoshop-2021-version-22-3-crack-keygen-download-pc-windows-april-2022/ https://infitnessproducts.com/photoshop-2021-version-22-4-crack-keygen-download-pc-windows-april-2022/ https://infitnessproducts.com/photoshop-2021-version-22-4-crack-mega-free-april-2022/ https://infitnessproducts.com/photoshop-2021-version-23-0-keygen-with-full-keygen-march-2022/ https://idavidcocjewelers.com/photoshop-2022-version-23-1-1-crack-keygen-with-serial-number-activator https://www.kengerhard.com/photoshop-2022-version-23-1-1-crack-keygen-with-serial-number-activator https://www.ublcpoetry.net/2022/06/photoshop-2022-version-23-1-1-crack-mega-free-download-pc-windows/ https://www.ublcpoetry.net/2022/06/photoshop-2022-version-23-1-1-crack-mega-free-download-pc-windows/ https://www.ublcipoetry.net/2022/06/photoshop-2022-version-23-1-1-crack-mega-free-download-pc-windows/ https://www.ublcipoetry.net/2022/06/photoshop-2022-version-23-1-1-crack-mega-free-download-pc-windows/ https://www.ublcipoetry.net/2022/06/photoshop-2022-version-23-1-1-crack-mega-free-download-pc-windows/ https://www.ublcipoetry.net/2022/06/photoshop-2022-version-23-1-1-crack-mega-free-download-pc-windows/ https://www.ublcipoetry.net/2022/06/photoshop-2022-version-23-1-1-crack-mega-free-download-pc-windows/ https://www.ublcipoetry.net/2022/06/photoshop-2022-version-23-1-1-crack-mega-free-download-pc-windows/ https://www.ublcipoetry.net/2022/06/photoshop-2022-version-23-1-1-crack-mega-free-download-pc-windows/ https://pr.by/wp-content/uploads/